# **Entwicklung des "FLexKom-Karussells" zur Förderung experimenteller Kompetenzen**

## **Maria Hinkelmann\*, Simon Goertz\*, Heidrun Heinke\***

\*RWTH Aachen University

maria.hinkelmann@rwth-aachen.de, goertz@physik.rwth-aachen.de, heinke@physik.rwth-aachen.de

#### **Kurzfassung**

An der RWTH Aachen werden spezielle Unterrichtsmaterialien zum **F**ördern und **L**ernen **ex**perimenteller **Kom**petenzen entwickelt und auf der Plattform FLexKom kostenlos zur Verfügung gestellt. In diesem Rahmen wurde ein Miniaturkarussell (das "FLexKom-Karussell") konzipiert, auf dessen Basis experimentelle Module erstellt werden können. Das Karussell kann vielfältig eingesetzt werden, da sowohl Kompetenzen aus der Experimentierphase der Planung (z.B. Hypothesen formulieren) als auch Kompetenzen der Durchführung (z.B. Variablenkontrollstrategie) und Auswertung (z.B. Messunsicherheiten) durch den Einsatz dieses Karussells gefördert werden können. Im Folgenden wird zunächst der Aufbau des Karussells, ein dazugehöriges Modul zur Förderung der Variablenkontrollstrategie und zuletzt eine erste außerschulische Erprobung vorgestellt. Das Modul wurde in zwei verschiedenen Versionen konzipiert. Eine Ausführung fokussiert auf Schülerinnen und Schüler (SuS) der Sekundarstufe I und eine zweite auf SuS der Oberstufe.

### 1.**Einleitung**

Der "PISA-Schock" Anfang der 2000er Jahre war der Anstoß zu einer grundlegenden Diskussion über das deutsche Bildungssystem. Seit der Überarbeitung der Bildungsstandards sowie der Kernlehrpläne soll besonders den prozessbezogenen Kompetenzen im Unterricht eine größere Bedeutung zuteilwerden, weshalb gerade dem Experimentieren im Physikunterricht ein hoher Stellenwert zugesprochen wurde (vgl. MSB NRW, 2019, S. 9). Eigenständiges und strukturiertes Experimentieren ist ein wesentlicher Bestandteil bei der Vermittlung einer vertieften naturwissenschaftlichen Grundbildung. Es sollen nicht nur physikalisches Wissen, sondern insbesondere die Auseinandersetzung mit den "spezifischen Methoden der Erkenntnisgewinnung und deren Grenzen" sowie "typische theorie- und hypothesengeleitete Denk- und Arbeitsweisen" im Fokus stehen. Die beim Experimentieren zu erlernenden Kompetenzen ermöglichen den SuS "eine aktive Teilhabe an gesellschaftlicher Kommunikation und Meinungsbildung" und sind somit ein "wesentlicher Bestandteil von Allgemeinbildung" (MSB NRW, 2019, S. 9).

Die Plattform "FLexKom"<sup>1</sup> knüpft an diesem Punkt an, indem sie verschiedene Unterrichtsmaterialien anbietet, die speziell zum **F**ördern und **L**ernen **ex**perimenteller **Kom**petenzen konzipiert werden (vgl. Goertz et al., 2019, S. 266). Die Module werden so gestaltet, dass sie von SuS ab der siebten Jahrgangsstufe

bearbeitet werden können. Das für die Bearbeitung benötigte physikalische Hintergrundwissen wird dabei als bereits bekannt vorausgesetzt oder genügend reduziert, sodass die Module inhaltlich lediglich der Wiederholung bzw. Vertiefung dienen und der Fokus auf die experimentellen Kompetenzen gelegt werden kann (vgl. ebd.). Bei unbekannten physikalischen Inhalten werden diese in Alltagssituationen eingebettet, damit die SuS eine Grundvorstellung haben bzw. entwickeln können und ihnen das restliche Fachwissen während der Bearbeitung des Moduls vermittelt werden kann (vgl. Klein, 2018, S.11). FLexKom-Module können im Regelfall sowohl als Schüler- als auch als Demonstrationsexperiment eingesetzt werden. Eine Besonderheit ist, dass sie typischerweise auch zu individuell gestaltbaren Lernzirkeln flexibel kombiniert werden können, in denen die Module dann die einzelnen Stationen bilden (vgl. Goertz et al., 2020, S. 114). Aus den Rahmenbedingungen der Lernzirkel ergeben sich die Bearbeitungsdauern der Module und damit Stationen der Lernzirkel zu 8 bis 15 min.

Für die Konzipierung weiterer Module wurde ein Miniaturmodell eines Kettenkarussells entwickelt, welches in mehreren Modulen zur Förderung verschiedener experimenteller Kompetenzen zum Einsatz kommen soll.

In diesem Artikel werden sowohl die Entwicklung und Erprobung des Karussells, ein erstes Modul, in

<sup>1</sup> [www.sciphylab.de/flexkom](http://www.sciphylab.de/flexkom) (Stand: 07.05.2021)

welchem das Karussell genutzt wird, und ein Ausblick auf mögliche Weiterentwicklungen vorgestellt.

### 2.**Das FLexKom-Karussell**

Ziel der Entwicklung des "FLexKom-Karussells" war es, ein schülerfreundliches, leicht zu bedienendes und kompaktes Miniaturmodell eines Kettenkarussells zu konstruieren, auf dessen Basis verschiedenste FLexKom-Module entworfen werden können. Sowohl die Frequenz als auch die Masse der Gondeln sollten variabel einstellbar sein. Es wurde erwartet, dass die Gondeln bei ausreichend hohen Frequenzen der Drehung sichtbar ausgelenkt werden und eine Möglichkeit gefunden wird, diese Auslenkung zuverlässig zu bestimmen. Außerdem sollte das Karussell für den Schuleinsatz geeignet sein, weshalb es sowohl robust als auch sicher sein musste. Vor dem Hintergrund dieses Anforderungsprofils wurde ein Modell eines Karussells entwickelt, dessen Foto in Abbildung 1 zu sehen ist.

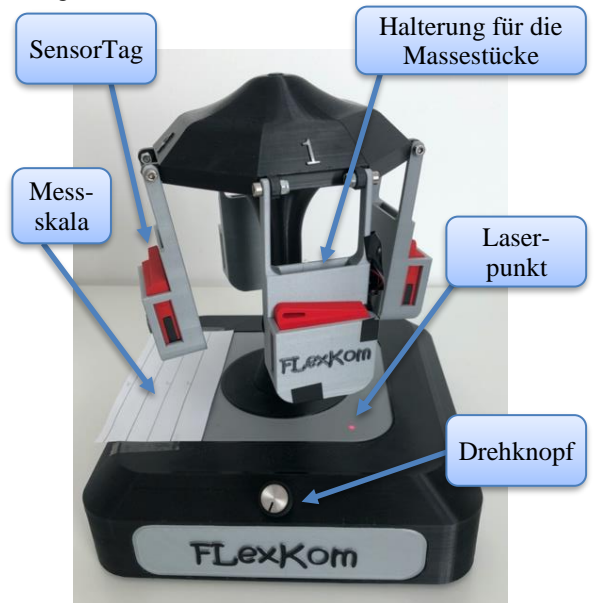

**Abb.1:** Foto des "FLexKom-Karussells". Der Drehknopf steuert über ein Potentiometer die Drehgeschwindigkeit. Die roten Sensormodule (SensorTags) dienen der Bestimmung der Frequenz über die App phyphox und lassen sich aus den Halterungen herausnehmen. Der Strahl eines in einer Gondel verbauten Lasers wird zum Ablesen des Auslenkwinkels genutzt.

Das Karussell zeichnet sich durch einen stand- und rutschfesten Fuß aus, in welchem ein Drehmotor und ein Temperatursensor<sup>2</sup> verbaut sind. Als Drehmotor wird ein Schrittmotor der Firma joy-it<sup>3</sup> verwendet. Dieser wird über einen Arduino<sup>4</sup>, an den ein Drehpotentiometer<sup>5</sup> zur Geschwindigkeitsregulierung angeschlossen ist, gesteuert.

Der Drehmotor ist über eine Achse mit dem Schirm verbunden, an dem vier weitgehend identische Gondeln befestigt sind. Diese sind beweglich befestigt und besitzen eine maßgefertigte Haltevorrichtung für ein Sensormodul SensorTag der Firma Texas Instruments. Dabei handelt es sich um ein Bauteil, das über ähnliche Sensoren wie ein Smartphone verfügt und über die App phyphox mit einem Endgerät verbunden und ausgelesen werden kann. Der SensorTag wurde zur Bestimmung der Drehfrequenz des Karussells eingesetzt (siehe Abschnitt 2.2). Zusätzlich besitzt jede Gondel ein gesondertes Fach, um durch Massestücke das Gewicht einer Gondel schrittweise zu erhöhen. Die Gondel inkl. SensorTag wiegt 83,4 g und kann durch bis zu vier Massestücke à 10 g beschwert werden.

### 2.1. **Bestimmung der Auslenkung der Gondeln**

Zur Bestimmung des Auslenkwinkels der Gondeln sollte zunächst der Neigungssensor der SensorTags genutzt werden. Durch die bei der Kreisbewegung zusätzlich wirkenden Kräfte musste diese Methode jedoch verworfen werden. Stattdessen ist am Rand einer der Gondeln ein Laser der Laserklasse II<sup>6</sup> entlang der Aufhängung so befestigt, dass über den abgestrahlten Laserstrahl der Auslenkwinkel bestimmt werden kann (siehe Abbildung 1).

Der Laserstrahl trifft eine Messskala, die auf dem Karussellfuß beginnt und für höhere Auslenkwinkel auf dem Boden bzw. an einer Messwand fortgesetzt wird. Damit die Konstruktion nicht zu groß wird, wurde eine Messwand konzipiert, die in einem festen Abstand von dem Karussell platziert wird, sodass an ihr höhere Winkel abgelesen werden können. Einen Überblick über das Messprinzip und die drei verschiedenen Messbereiche gibt Abbildung 2.

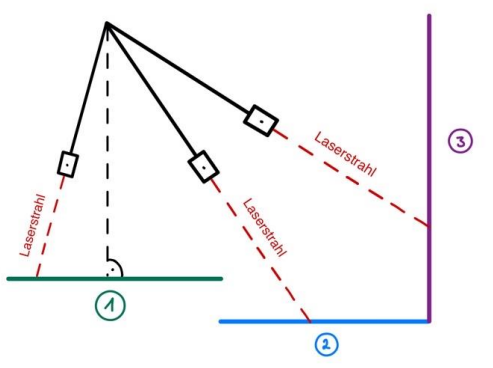

**Abb.2:** Überblick über die drei Bereiche der Messvorrichtung. Bereich 1 bezeichnet den Messbereich auf dem Fuß des Karussells, Bereich 2 den Messbereich auf dem Boden und Bereich 3 die Messwand zum Ablesen höherer Winkel.

<sup>&</sup>lt;sup>2</sup> Firma Conrad: https://www.conrad.de/p/156600.html, abgerufen am 07.05.2021

<sup>&</sup>lt;sup>3</sup> Firma Conrad: [https://www.conrad.de/2142507.html,](https://www.conrad.de/2142507.html) abgerufen am 07.05.2021

<sup>&</sup>lt;sup>4</sup> Firma Reichelt[: https://www.reichelt.de/1-](https://www.reichelt.de/1-p215774.html?r=1)

[p215774.html?r=1,](https://www.reichelt.de/1-p215774.html?r=1) abgerufen am 07.05.2021

<sup>5</sup> Firma Conrad: [https://www.conrad.de/1438022.html,](https://www.conrad.de/1438022.html) abgerufen am 07.05.2021

<sup>6</sup> In der finalen Version des Karussells soll ein Laser der Laserklasse I verbaut werden, um Sicherheitsrisiken im Schulbetrieb auszuschließen.

Zu beachten ist, dass die Gondeln bei Stillstand nicht gerade nach unten hängen, sondern durch die Form der Gondeln um ca. 2,4° nach innen geneigt sind. Die Gondeln sind nicht mittig, sondern an der Vorderseite der Aufhängung befestigt und auch die Aufhängung ist nicht masselos, was den Schwerpunkt zusätzlich verschiebt und dafür sorgt, dass die Gondeln bei Stillstand nach innen geneigt sind. Dieser Offset-Winkel ist in den Berechnungen mit einzubeziehen.

Über trigonometrische Betrachtungen, die für jeden der drei Bereiche separat vorgenommen werden, lassen sich die einzelnen Bereiche der Messvorrichtung konstruieren. Winkel bis 15° werden auf dem Fuß des Karussells (Bereich 1) abgelesen, zwischen 20° und 30° auf dem Boden (Bereich 2) und höhere Winkel an der Messwand (Bereich 3). Abbildung 3 zeigt die mit diesen Zusammenhängen entwickelte Messvorrichtung.

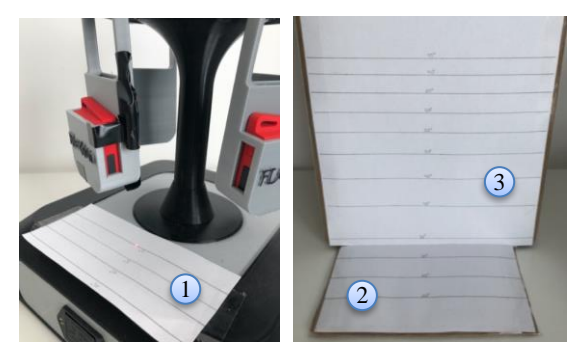

**Abb.3:** Messskala zum Ablesen des Winkels. Winkel von 0° bis 15° werden auf dem Fuß des Karussells (Bereich 1) abgelesen und von 20° bis 30° auf dem Boden (Bereich 2). Ab 35° trifft der Laser die Messwand (Bereich 3).

## 2.2. **Bestimmung der Frequenz mittels phyphox**

Um die Frequenz des Karussells zu bestimmen, wird der Magnetfeldsensor eines SensorTags ausgelesen. Über die periodischen Schwankungen im Erdmagnetfeld bei der Drehung des Karussells wird mit einem speziell erstellten Experiment der App phyphox eine Umdrehung identifiziert. Zur Verarbeitung des Signals und Ermittlung der Drehrate wurden zwei Methoden getestet: die Autokorrelation und die Fourier-Transformation der Daten.

Bei der Autokorrelation wird das Signal mit einer früheren Version seiner selbst verglichen. So kann ein Zusammenhang der Messdaten zu verschiedenen Zeitpunkten erfasst werden, woraus phyphox auf eine Frequenz schließen kann. Diese Messmethode stellt sich als sehr zuverlässig und vergleichsweise schnell heraus. Allerdings können ab einer Frequenz von ca. 1,6 Hz nur noch etwa sechs Datenpunkte pro Periode ermittelt werden, weshalb diese Methode für sehr schnelle Drehungen keine brauchbaren Ergebnisse liefern kann. Die Fourier-Transformation umgeht das Problem der geringen Zahl von Messpunkten, indem es ein zeitdiskretes Signal auf ein kontinuierliches, periodisches Frequenzspektrum abbildet. Allerdings erfordert diese Messmethode eine Zeit von sieben bis

neun Sekunden pro Messpunkt, weshalb sie zwar genutzt wurde, um größere Frequenzen zu betrachten und die Messergebnisse in diesem Bereich mit der Theorie zu vergleichen, aber nicht im praktischen Einsatz in dem Modul "Wer hat an den Variablen gedreht?" verwendet werden soll.

Die ermittelte Frequenz wird von phyphox mit einer Genauigkeit von zwei Nachkommastellen angegeben. Es wurde aber auch eine Version getestet, die nur eine Nachkommastelle ausgibt. Bei dieser Version nehmen die Werte in 0,1 Hz-Schritten zu, bei der anderen Version steigt die Frequenz nicht gleichmäßig. Für kleine Frequenzen nimmt sie in 0,03 Hz-Schritten zu, während die Schrittabstände bei höheren Frequenzen größer werden, sodass bei Frequenzen um 1,6 Hz Sprünge von bis zu 0,06 Hz möglich sind. Einen Überblick über die Eigenschaften der beiden Methoden soll Tabelle 1 vermitteln.

|                                     |                       | Autokorrelation        | Fourier-Trans-<br>formation                                 |
|-------------------------------------|-----------------------|------------------------|-------------------------------------------------------------|
| <b>Empirischer Messbe-</b><br>reich |                       | $f \leq 1.6$ Hz        | $\overline{\text{bis}}\text{ f}_{\text{max}}$<br>$= 2.6$ Hz |
| Messdauer pro Mess-<br>punkt        |                       | nicht wahrnehm-<br>bar | 7 bis 9 Sekun-<br>den                                       |
| $\Delta f$                          | für kleine f          | $\approx 0.03$ Hz      | $\approx 0.03$ Hz                                           |
|                                     | für f nahe 1,6<br>Hz. | $\approx 0.06$ Hz      | $\approx 0.06$ Hz                                           |

**Tabelle 1:** Vergleich der beiden Datenanalysemethoden Autokorrelation und Fourier-Transformation. ∆f sind die Frequenzsprünge, die bei beiden Methoden mit zunehmender Frequenz größer werden.

## 2.3. **Programmierung des Arduino**

Im Folgenden soll die Funktionsweise des Codes, mit dem der Arduino das Karussell steuert, grob erläutert werden. Zur Einstellung der Geschwindigkeit des Karussells gibt das Drehpotentiometer die Motorgeschwindigkeit vor, die der Arduino an den Drehmotor weitergibt. Die Motorgeschwindigkeit wird dabei in 200 Einheiten unterteilt. Wird der Widerstand am Potentiometer über den Drehknopf erhöht, so wird das Karussell beschleunigt. Dabei wird die Geschwindigkeit in Intervallen von 500 ms um jeweils eine Einheit erhöht, bis der gewünschte Wert erreicht ist. Wird die Geschwindigkeit wieder verringert, gibt der Arduino die neue Motorgeschwindigkeit wieder an den Motor weiter. Dieser arbeitet so lange gegen die Trägheit des Karussells an, bis die eingestellte Geschwindigkeit erreicht ist. Als Maximalwert wurde zunächst der Wert 160 (von maximal 200) gewählt, was in etwa einer Frequenz von 2,6 Hz und einem Auslenkwinkel von 75° entspricht. Experimentell konnte festgestellt werden, dass das Karussell bei höheren Geschwindigkeiten zu wackeln beginnt und nicht mehr stabil steht. Deshalb wurde der Wert 160 als Maximalwert festgelegt. Um einen möglichst flüssigen Start des Karussells gewährleisten zu können, wurde eine minimale Geschwindigkeit von 3 Einheiten eingestellt. Gibt das Potentiometer also einen Wert unter 3 Einheiten an den Arduino weiter, erhält der Motor keinen Befehl mit der Beschleunigung zu starten. Zur Überwachung der Temperatur des Drehmotors ist ein Temperatursensor an diesen angebracht worden. Erreicht das Gehäuse des Motors eine Temperatur von über 60 °C, schaltet der Arduino den Motor automatisch aus. Dieser Fall trat in der Erprobung einmal auf, nachdem das Gerät etwa 5 Stunden bei einer Raumtemperatur von über 30 °C in dauerhafter Benutzung war. Während eines Schuleinsatzes sollte die Temperaturgrenze somit nicht erreicht werden.

Der Code wurde so programmiert, dass das Karussell in der Lage ist, eigenständig auf jede in dem vorgesehenen Rahmen liegende Geschwindigkeit schrittweise zu beschleunigen. Kleinere Probleme sollen noch behoben werden. Beispielsweise benötigt das Karussell eine gewisse Zeit für die Beschleunigung, da der Motor sonst durchzudrehen beginnt. Durch eine längere Testphase und Variation der Parameter könnte dieser Vorgang verkürzt werden. Gleiches gilt für den Start des Karussells, da dieser zum aktuellen Stand nur ruckelnd und mit lauten Geräuschen umsetzbar ist, die dem Gerät zwar nicht schaden, aber die Experimentator\*innen verunsichern können. In seltenen Fällen dreht sich das Karussell beim Start rückwärts. Sollte dies geschehen, ist es zu empfehlen, das Karussell ganz auszuschalten und neu zu starten. Für diesen Effekt konnte die Ursache noch nicht festgestellt werden.

### 3. Modul "Wer hat an den Variablen gedreht?"<sup>7</sup>

Das Karussell bietet eine Vielzahl von Möglichkeiten verschiedene Module zur Planung, Durchführung oder zur Auswertung von Experimenten zu entwickeln. In dem Modul "Wer hat an den Variablen gedreht?" wird die Variablenkontrollstrategie mit besonderem Fokus auf die Teilkompetenz "Interpretieren des Ergebnisses von kontrollierten Experimenten" (vgl. Chen und Klahr, 1999) gefördert. Die systematische Variation von Variablen stellt eine grundlegende und zugleich bedeutsame wissenschaftliche Arbeitsweise dar, die vielen SuS Schwierigkeiten bereitet. Carey et al. stellten fest, dass besonders jüngere SuS den Ansatz eines variablenkontrollierten Experiments nur schwer nachvollziehen können (vgl. Carey et al., 1989, S. 514). Der physikalische Hintergrund, der zum Verständnis der Vorgänge notwendig ist, kann bei SuS der siebten Jahrgangsstufe nicht vorausgesetzt werden, weshalb das Arbeitsblatt sowohl in einer Version für die Sekundarstufe II als auch mit Anpassungen in einer zweiten Version für die Sekundarstufe I entwickelt wurde. In der Sekundarstufe I wurde der Fokus auf die methodischen Fähigkeiten gelegt und das physikalische Verständnis in den Hintergrund gestellt.

In dem Modul möchten fiktive Personen (Ferdinand und seine Kollegin Marga, die den SuS bereits aus anderen Modulen bekannt sein können) die Abhängigkeit des Auslenkwinkels der Gondeln eines Kettenkarussells auf der Kirmes von der Bahngeschwindigkeit bzw. der Frequenz und der Masse der Gondeln herausfinden. Die SuS sollen den beiden bei dieser Aufgabe behilflich sein.

# 3.1. **Arbeitsblatt für die Sekundarstufe I**

Die SuS sollen in Arbeitsauftrag 1 angeleitet Messwerte aufnehmen, um die Abhängigkeit des Auslenkwinkels von der Geschwindigkeit/Frequenz herauszufinden. Dazu müssen sie zunächst einen der SensorTags einschalten, das Experiment in der App phyphox starten und den SensorTag verbinden. Anschließend sollen sie die Geschwindigkeit des Karussells schrittweise erhöhen und die entsprechenden Auslenkwinkel ablesen. Damit die SuS die Werte einfacher dokumentieren können, wird an dieser Stelle eine vorgefertigte Tabelle angeboten. Um eine Sensibilität für die Variablenkontrollstrategie zu entwickeln, wird darauf hingewiesen, dass die Masse bei diesen Messungen unverändert bleiben muss. In Arbeitsauftrag 2 müssen die SuS die Messergebnisse interpretieren und daraus Schlüsse über den Zusammenhang zwischen dem Auslenkwinkel und der Geschwindigkeit ziehen. Anschließend sollen sie ihre Schlussfolgerungen vergleichen und notieren, welche Variablen sie variiert bzw. konstant gehalten haben und wieso ihnen dieses Vorgehen eine eindeutige Aussage erlaubt. Somit werden sie nicht nur angeleitet nach den Grundsätzen der Variablenkontrollstrategie zu experimentieren, sondern reflektieren ihre Vorgehensweise selbstständig.

Die Arbeitsaufträge 3 und 4 sind den ersten beiden sehr ähnlich. Hier soll eine feste Frequenz von 0,83 Hz eingestellt werden, wobei die Masse schrittweise erhöht wird und die Auslenkwinkel in einer Tabelle notiert werden. Die SuS werden wieder darauf hingewiesen, dass die Frequenz dabei konstant sein muss, um das Vorgehen bei der Variablenkontrolle deutlich zu machen. Anschließend sollen aus den Ergebnissen Schlussfolgerungen über den Zusammenhang zwischen Winkel und Masse gezogen werden. Dazu werden die SuS aufgefordert ihre Vermutungen in der Gruppe zu vergleichen und zu notieren, welche Variablen verändert oder konstant gehalten wurden. Besonders schnelle SuS sollen in einer Zusatzaufgabe das gelernte Wissen auf eine neue Situation übertragen. Es werden Messdaten zu einem Experiment auf

 $7$  Die Materialien zum Modul "Wer hat an den Variablen gedreht?" sind unter folgendem Link einzusehen: [https://www.sciphylab.de/wp/wp-content/uplo](https://www.sciphylab.de/wp/wp-content/uploads/2021/03/Material-zur-Station_.pdf)[ads/2021/03/Material-zur-Station\\_.pdf](https://www.sciphylab.de/wp/wp-content/uploads/2021/03/Material-zur-Station_.pdf)

der schiefen Ebene präsentiert, aus denen sie schlussfolgern sollen, welchen Einfluss die verschiedenen Variablen auf die Rutschgeschwindigkeit haben. In den Sachzusammenhang wird dieses Experiment eingebunden, indem eine Teppichrutsche auf der Kirmes betrachtet wird. Ferdinand und Marga rutschen zunächst allein und anschließend zusammen, jeweils erst ohne und dann mit Teppich. Die notierten Zeiten sowie ihr eigenes Gewicht sind in einer Tabelle vermerkt. Die SuS sollen mittels dieser fiktiven Daten herausfinden, dass die Masse keinen Einfluss auf den Ausgang des Experiments hat, im Gegensatz zu dem Material, auf dem gerutscht wird. Zuletzt sollen sie erneut die Verbindung zur Variablenkontrolle ziehen und notieren, auf welche Art und Weise sie die Zeiten verglichen haben, um eindeutige Schlüsse ziehen zu können.

Auf dem Arbeitsblatt für die Sekundarstufe I wird der Zusammenhang zwischen Geschwindigkeit und Frequenz nur oberflächlich erklärt und von da an die Bezeichnung Geschwindigkeit im Sinne einer didaktischen Reduktion verwendet. Der Begriff der Geschwindigkeit ist den SuS bekannt und im Sachzusammenhang zugänglicher.

## 3.2. **Arbeitsblatt für die Sekundarstufe II**

In der Version des Arbeitsblattes für die Sekundarstufe II werden tiefergehende physikalische Grundkenntnisse als bei der oben beschriebenen Version für jüngere SuS vorausgesetzt. Insbesondere wird auf dem Arbeitsblatt für SuS der Sekundarstufe II statt des Begriffs Geschwindigkeit die Bezeichnung Frequenz verwendet, da ein näheres Verständnis des Frequenzbegriffs vorausgesetzt werden kann. Außerdem sollen die SuS der Oberstufe in der Lage sein, den experimentell ermittelten Zusammenhang durch ihr tiefergehendes physikalisches Wissen zu erläutern. Dafür sollen sie in Ansätzen erklären, wieso der Auslenkwinkel der Gondeln mit steigender Frequenz zunimmt und weshalb die Masse der Gondeln keinen Einfluss auf die Auslenkung hat. Zur Unterstützung wird auf einer Hilfekarte der Zusammenhang zwischen der Frequenz und der Bahngeschwindigkeit angesprochen und die formelle Herleitung des Zusammenhangs der Größen angerissen. Darin wird deutlich, dass mit zunehmender Frequenz auch der Auslenkwinkel der Gondeln zunimmt und die Masse aus der Formel gekürzt werden kann, sodass sie keinen Einfluss auf den Winkel hat.

Die Arbeitsaufträge sind prinzipiell mit denen für die jüngeren SuS vergleichbar: In beiden Versionen der Arbeitsblätter sollen die SuS mit Hilfe des Arbeitsblatts angeleitet Messwerte aufnehmen, um die Abhängigkeit des Auslenkwinkels von der Geschwindigkeit/Frequenz des Karussells und von weiteren Variablen herauszufinden.

## 3.3. **Erste außerschulische Erprobung**

Aufgrund der Covid-19-Pandemie war es nicht möglich, das erstellte Modul planmäßig im Schuleinsatz zu erproben. Um dennoch ein erstes Feedback über die Verständlichkeit und Bearbeitungsdauer der Arbeitsaufträge zum Modul zu erhalten, wurde das Modul von vier Proband\*innen in Einzelarbeit getestet. Bei diesen handelte es sich um Studierende der RWTH Aachen, die jedoch nicht Physik studieren und somit lediglich auf ihr Grundwissen aus Abiturzeiten zurückgreifen können.

Während der Bearbeitungen wurde die Zeit gestoppt und anschließend wurden Interviews zu Unklarheiten oder Verbesserungsvorschlägen geführt. Die Interpretation der Daten unterliegt naturgemäß der Einschränkung, dass die Proband\*innen nicht der Zielgruppe entsprechen und eine sehr kleine Stichprobe darstellen. Die Ergebnisse können deshalb nur einen ersten Eindruck vom Umgang von Nutzer\*innen mit dem entwickelten Modul gewähren. Vor einer endgültigen Aufnahme in das Angebot der Plattform FLexKom muss eine ausführlichere Erprobung mit einer größeren Gruppe von SuS durchgeführt werden. Da für dieses Modul ein Arbeitsblatt speziell für die Sekundarstufe I und eines für die Sekundarstufe II erstellt wurden, die sich in einigen Formulierungen oder Aufgabenteilen unterscheiden, aber beide erprobt werden sollten, wurde jedes Blatt jeweils zweimal bearbeitet. Der experimentelle Teil blieb dabei gleich. Zusätzlich erhielten alle Proband\*innen im Nachhinein zusätzlich die andere Version des Arbeitsblatts zum Vergleich und konnte auch dazu Feedback geben.

Die durchschnittlich benötigte Zeit zur Bearbeitung der regulären Aufgaben betrug 12:55 min. Für die Zusatzaufgabe wurden im Schnitt zusätzliche 2:37 min benötigt. Einen Überblick über die Bearbeitungszeiten der Proband\*innen liefert Tabelle 2.

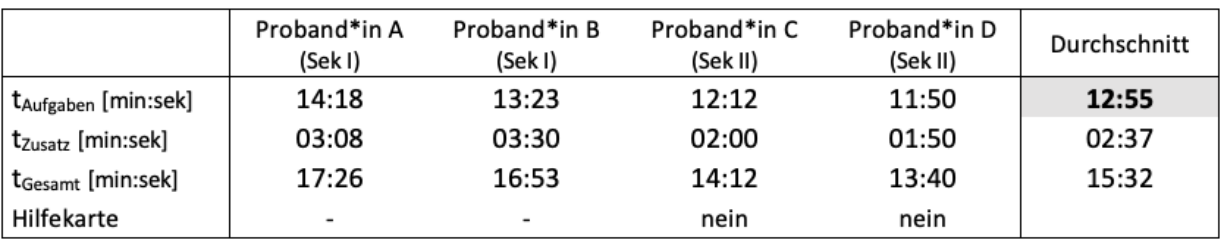

**Tabelle 2:** Ergebnisse der ersten außerschulischen Erprobung des Moduls "Wer hat an den Variablen gedreht?", die von vier Studierenden der RWTH Aachen durchgeführt wurde. Die Tabelle zeigt insbesondere die Bearbeitungszeiten in Minuten. Je zwei Proband\*innen bearbeiteten die Versionen, die für die Sekundarstufe I und II erstellt wurden. Die Hilfekarte, die Unterstützung bei der fachlichen Aufgabe in der Version für die Sekundarstufe II bieten soll, wurde von beiden Proband\*innen nicht verwendet.

Bei der Erprobung wurde deutlich, dass es problematisch ist, eine intuitive Bedienung des Karussells vorauszusetzen. Alle Proband\*innen arbeiteten zu Beginn sehr vorsichtig, um das Gerät nicht zu beschädigen. Hinweise auf die Eigenheiten des Geräts, die bereitsin Abschnitt 2.3 besprochen wurden, stellten sich nicht nur als hilfreich, sondern auch als notwendig und enorm zeitsparend heraus. So verunsicherten die Geräusche beim Start die Proband\*innen sichtbar und verzögerten den Experimentierprozess deutlich. Sollte das Modul als Station in einem Lernzirkel eingesetzt werden, hat die Lehrperson typischerweise nicht die Möglichkeit bei allen Stationen zu assistieren und Fragen zu beantworten. Eine genaue Anleitung für das Karussell würde das Arbeitsblatt allerdings überfüllen. Dadurch ergeben sich zwei Möglichkeiten für die Lehrperson, um das Modul in Schülerarbeitsphasen einzusetzen. Optimaler Weise sollte das Karussell vor Beginn des Einsatzes einmal vor der gesamten Klasse vorgeführt und die Bedienung erläutert werden. Sollte dafür keine Zeit sein, wurde zusätzlich eine kurze Bedienungskarte zu dem Karussell erstellt, welche alle nötigen Hinweise zu einer einfachen und schnellen Bedienung geben soll. Diese kann den SuS entweder in der Stunde vor dem Einsatz des Experiments mitgegeben werden, um bereits Vorfreude auf diese Arbeit mit dem Gerät zu schaffen, oder am Gerät bereitgestellt werden. Da auch ohne diese Karte die durchschnittliche Bearbeitungszeit der Probanden bei 12:55 min lag, sollte sich die Station für Lernzirkel eignen, die für Doppelstunden konzipiert werden und somit bei 5 Stationen eine Dauer von 12-15 min pro Station erlauben. Sollten SuS deutlich schneller arbeiten, da die Bedienungskarte ihren Zweck erfüllt, sie das Karussell schon kennen oder schlichtweg mutiger an das Gerät treten und durch Ausprobieren zügig vorankommen, bietet die Zusatzaufgabe einen angemessenen zeitlichen Puffer.

Außerdem hatten einige der Proband\*innen Probleme, den Arbeitsauftrag der Zusatzaufgabe zu verstehen. Mehrfach wurde versucht, eine physikalische Begründung zu geben, anstatt auf die Variablenkontrolle zu schließen. Aus diesem Grund wurde die Aufgabenstellung angepasst und direkt nach den variierten bzw. konstant gehaltenen Variablen gefragt:

"Welche Einträge der Tabelle habt ihr miteinander verglichen? Welche Variablen habt ihr beim Vergleichen konstant gehalten und welche habt ihr verändert?"

Ein weiteres Problem war, dass sich die gemessenen Winkel bei verschiedenen Massen scheinbar unterschieden. Bei der Erprobung wurde eine Version des phyphox-Experiments verwendet, die die Frequenz nur mit einer Nachkommastelle angibt. Diese Version wurde erstellt, um die SuS nicht durch die unregelmäßigen Frequenzsprünge (beispielsweise von 0,80 Hz auf 0,83 Hz), die in Abschnitt 2.2 angesprochen wurden, zu verunsichern. Bei der Aufgabe wurde eine Frequenz von 0,8 Hz vorgegeben, bei der mehrfach der Auslenkwinkel bei schrittweiser Erhöhung der Masse einer der Gondeln gemessen werden sollte. Da phyphox jedoch zwischen ca. 12° und 15° bei einer Anzeige mit einer Nachkommastelle immer eine Frequenz von 0,8 Hz anzeigt, konnte zufällig sowohl ein Anstieg wie auch ein Abfall des Auslenkwinkels interpretiert werden. Besonders wenn die SuS vor dem Versuch überzeugt sind, den Ausgang des Experiments zu kennen, interpretieren sie die Ergebnisse oft im Sinne ihrer Vorstellung. Um dem entgegenzuwirken, wurde die Version des Experiments in phyphox, die nur eine Nachkommastelle angibt, verworfen und es soll wieder die Version mit zwei Nachkommastellen verwendet werden. Die Frequenzsprünge sind dadurch nicht mehr 0,1 Hz, sondern bei kleinen Frequenzen nur noch ca. 0,03 Hz groß. Dadurch streuen die Winkel deutlich weniger, was die Chance auf ein eindeutiges Ergebnis erhöht.

Von allen Proband\*innen wurde kommentiert, dass ihnen die Arbeit mit dem Karussell viel Freude bereitet hat und sie eine neue sowie originelle Experimentierweise darstellt. Außer der unklar gestellten Aufgabenstellung der Zusatzaufgabe, konnte der Rest der Arbeitsblätter ohne weitere Probleme bearbeitet werden. Der Schwierigkeitsgrad wurde als angemessen eingeschätzt.

## 4.**Zusammenfassung und Ausblick**

In diesem Artikel wurden einerseits die Entwicklung und Erprobung des "FLexKom-Karussells" und andererseits die Konzipierung eines Moduls, in welchem das Karussell eingesetzt wird, beschrieben.

Dabei wurden der Aufbau des Karussells sowie die Programmierung des Arduino erläutert, welche eine schülerfreundliche Bedienung des "FLexKom-Karussells" ermöglichen. Zudem wurden Bedienungshinweise gegeben und weitere Verbesserungsvorschläge zur Optimierung des Karussells aufgezeigt. Zuletzt wurden das Modul mit seinen Arbeitsaufträgen und die Ergebnisse einer ersten außerschulischen Erprobung präsentiert.

Im Hinblick auf eine technische Weiterentwicklung des "FLexKom-Karussells" soll die in Abschnitt 2.1 beschriebene Messwand zukünftig durch eine zylinderförmige Plexiglasscheibe ersetzt werden, die in eine Fassung am Karussellfuß eingesetzt werden kann. Dadurch wird nicht nur die Möglichkeit geschaffen, den Winkel von allen Seiten des Karussells abzulesen, sondern zusätzlich verhindert, dass SuS in das drehende Karussell fassen und sich so verletzen können. Es soll zudem überprüft werden, ob die Montage von Lasern an mehr als einer Gondel das Ablesen der Auslenkwinkel weiter erleichtern würde. Weiterhin sollen die in Abschnitt 2.3 angesprochenen kleinen Probleme des Karussells in der Startphase durch die Optimierung des Codes verbessert werden. Außerdem ist angedacht, weitere Module zu dem Karussell als Ergänzung des Aufgabenpools der Plattform FLexKom zu entwickeln. Eine Möglichkeit wäre beispielsweise die Grenzen der Sensoren bewusst in einem Modul zu nutzen, in dem die SuS größere Frequenzen messen und eigenständig die Schlussfolgerung ziehen sollen, dass die Messdaten nur bis zu einem gewissen Bereich aussagekräftig sind. Gleiches gilt für die Eigenschaften der verschiedenen Datenanalyseverfahren, bei denen SuS Vor- und Nachteile der beiden phyphox-Experimente ermitteln können. Zur Kompetenz "Experiment planen" würde es sich anbieten, die SuS ein Konzept entwickeln zu lassen, wie man alternativ zum Sensoreinsatz mithilfe einer Stoppuhr auf die Geschwindigkeit des Karussells schließen könnte.

Die erste außerschulische Erprobung zeigte durchschnittliche Bearbeitungszeiten der Proband\*innen von ca. 13 min. Es bleibt zu überprüfen, ob die erfolgte Erstellung einer zusätzlichen Bedienungskarte für das Karussell eine schnellere und leichtere Handhabung gewährleistet und dadurch der Experimentierprozess optimiert wird. Bereits in der jetzigen Fassung der Arbeitsblätter erscheint das Modul auch für den Einsatz in Lernzirkeln mit einer entsprechend ausreichenden Bearbeitungsdauer der einzelnen Stationen und einer beispielhaften Gesamtdauer von 90 min geeignet. Das FLexKom-Karussell und die zugehörigen Arbeitsblätter sollen im Schuleinsatz erprobt werden, sobald die Rahmenbedingungen der Pandemie dies erlauben.

#### 5.**Literatur**

- Ministerium für Schule und Bildung des Landes Nordrhein-Westfalen (MSB NRW) (2019). Kernlehrplan für die Sekundarstufe I Gymnasium in Nordrhein-Westfalen - Physik. url: [www.schulentwicklung.nrw.de/lehrplaene/lehr](http://www.schulentwicklung.nrw.de/lehrplaene/lehrplan/208/g9_ph_klp_%203411_2019_06_23.pdf)[plan/208/g9\\_ph\\_klp\\_%203411\\_2019\\_06\\_23.pdf](http://www.schulentwicklung.nrw.de/lehrplaene/lehrplan/208/g9_ph_klp_%203411_2019_06_23.pdf) (abgerufen am: 15.05.2021).
- Carey, S., R. Evans, M. Honda, E. Jay und C. Unger (1989). 'An experiment is when you try it and see if it works': a study of grade 7 students' understanding of the construction of scientific knowledge. In: International Journal of Science Education 11.5, S. 514 - 529. issn: 0950-0693. doi: 10.1080/0950069890110504.
- Chen, Z. und D. Klahr (1999). All other things being equal: acquisition and transfer of the control of variables strategy. In: Child development 70.5, S. 1098 - 1120. issn: 0009-3920. doi: 10.1111/1467- 8624.00081.
- Goertz, S., P. Klein, J. Riese und H. Heinke (2019). Die Plattform "FLexKom" zur Förderung experimenteller Kompetenzen – Konzept und Einsatzbeispiele. In: PhyDid B ‐ Didaktik der Physik ‐ Beiträge zur DPG‐Frühjahrstagung 2019, Aachen.
- Goertz, S., B. D. Götze und H. Heinke (2020). Unterstützung für Lehrkräfte beim Umgang mit Messdaten im Physikunterricht. In: S. Habig (Hrsg.), Naturwissenschaftliche Kompetenzen in der Gesellschaft von morgen. Gesellschaft für Didaktik der

Chemie und Physik, Jahrestagung in Wien 2019. Universität Duisburg-Essen, S. 114 - 117.

Klein, P. (2018). Entwicklung eines Lernzirkels zur Förderung experimenteller Kompetenzen in der Sekundarstufe I - Eine erste Anwendung der neu konzipierten Plattform FLexKom. Masterarbeit. Aachen: I. Physikalisches Institut A der RWTH Aachen University.